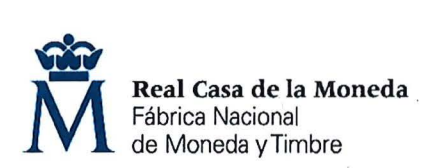

**OE:24/22** 

**PROCESO DE SELECCIÓN LIBRE PARA CUBRIR PLAZAS EN RÉGIMEN DE CONTRATO LABORAL EN LA MODALIDAD DE FIJO A TIEMPO PARCIAL.** 

**UNA. plaza de PROFESOR {Nivel 12) en la SECRETARIA GENERAL Y DIRECCIÓN DE RECURSOS HUMANOS.** 

# <sup>1</sup>**AVISO** <sup>1</sup>

Realizada la prueba teórica eliminatoria se han obtenido los resultados que se adjuntan al presente aviso.

Se establece plazo de presentación de impugnaciones los días 24, 25 y 26 de abril de 2023.

Los escritos deberán presentarse con DNI electrónico o certificado digital a través de del Registro electrónico común de ia Administración General del Estado: https://rec.redsara.es/registro/action/are/acceso.do, indicando en el asunto la referencia "OE 24/22".

> Madrid, 21 de abril de 2023 LA SECRETARIA DEL TRIBUNAL

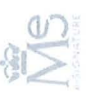

mente<br>//w== nicam<br>a:<br>aF] yp. lo electró<br>!ez Monte<br>"DnajUcA:<br>"DnajUcA: Irmad<br>aanch<br>1/2023<br>1/1 TWI mento firr<br>culada Sa<br>a: 21/04/2<br>D4bsyqU a re e e<br>De la co<br>De la co

<u>'</u><br>0

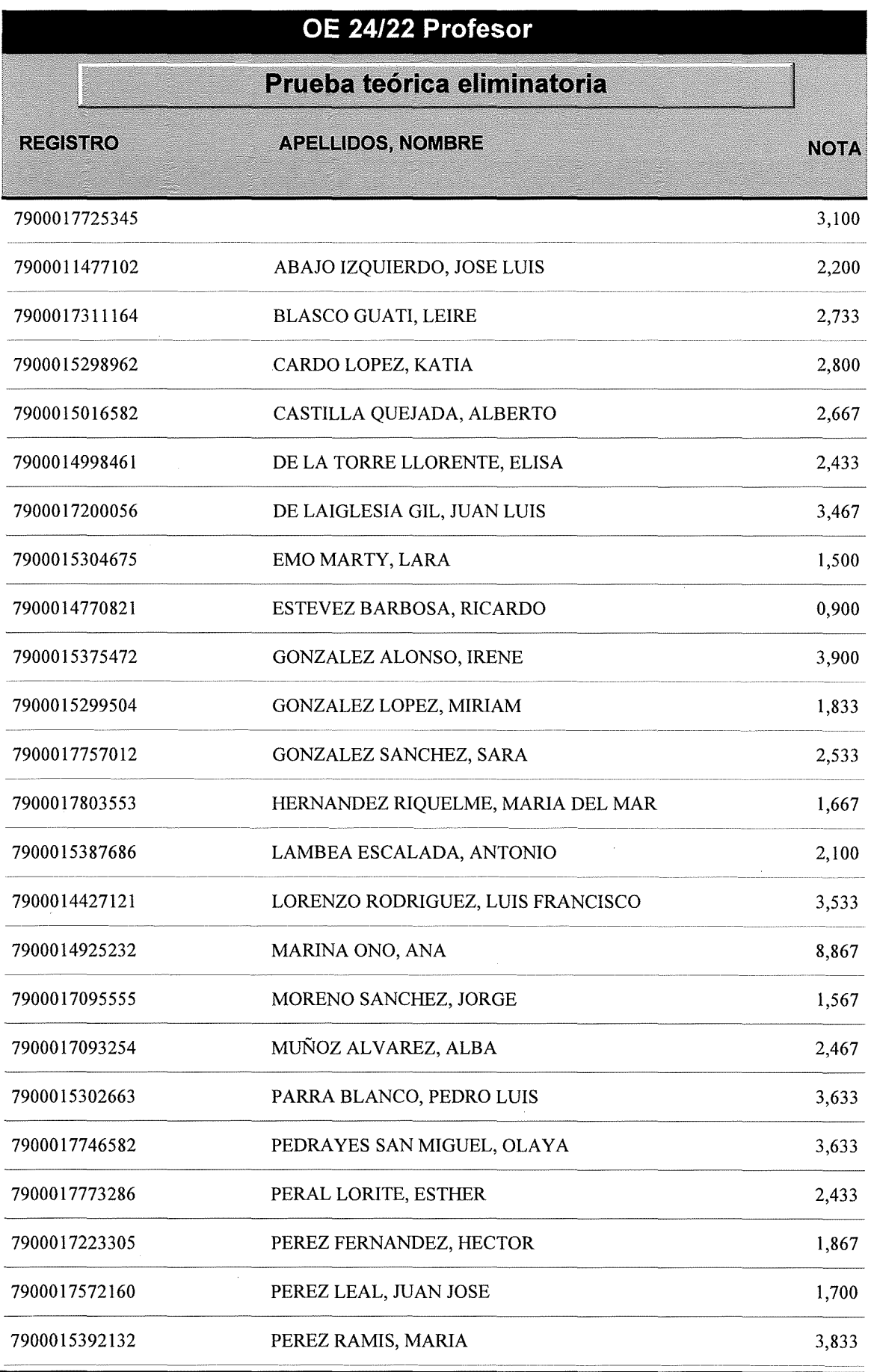

**Página 1** 

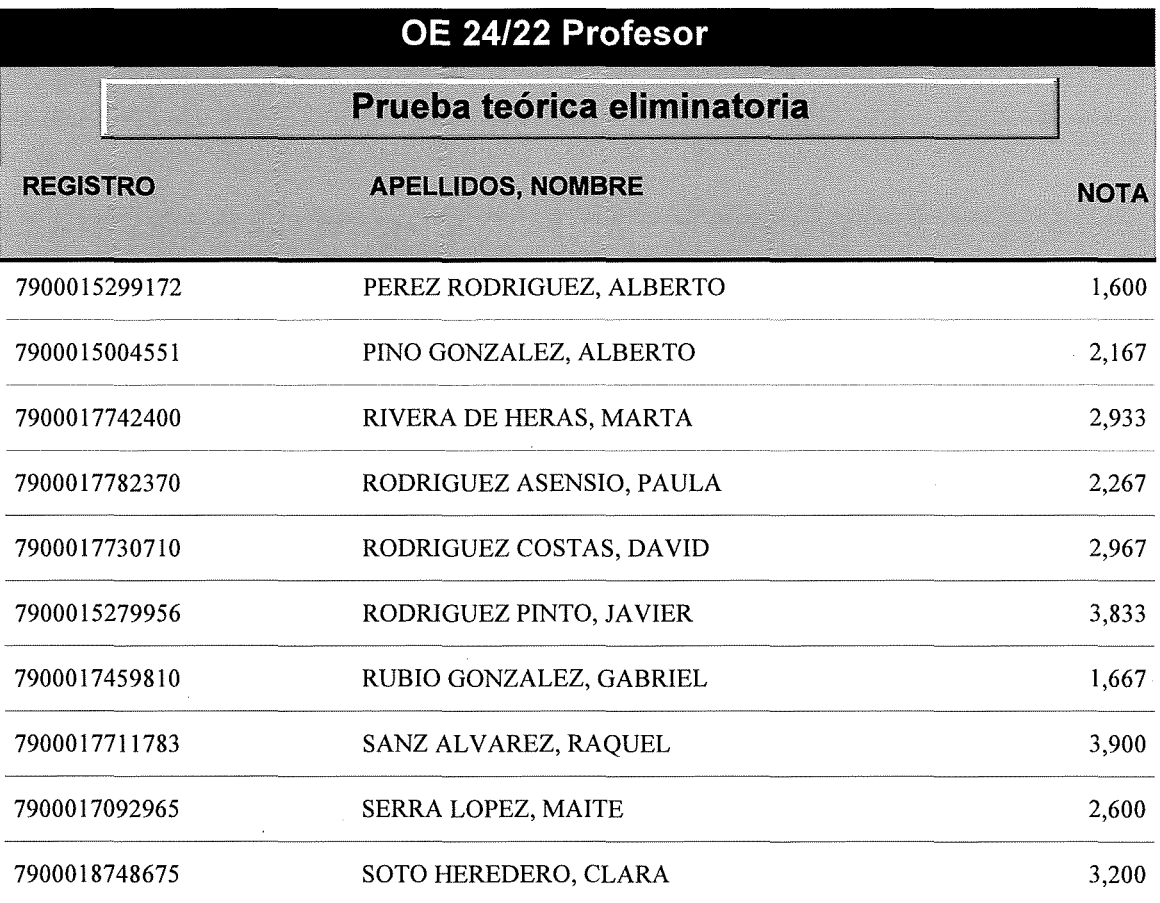

 $\bar{\epsilon}$ 

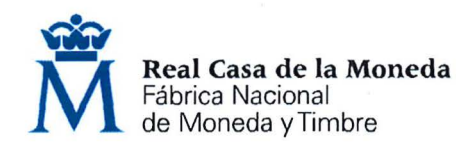

# **OE 24/22 PROFESOR**

PRUEBA TEÓRICA ELIMINATORIA

- l. ¿oe cuántos bits tienen que ser las imágenes digitales para que reproduzcan 16,7 millones de colores por píxel?
- a) imágenes de 16 bits.
- b) imágenes de 24 bits.
- c) imágenes de 8 bits.

# 2. Respecto a los Modos de imagen...

- a) en el modo Multicanal las imágenes contienen 256 niveles de gris en cada canal.
- b) en el modo Multicanal, las capas no se pueden acoplar.
- c) al pasar la imagen de CMYK, al modo Multicanal, no cambia el aspecto visual de la imagen en pantalla.

# 3. ¿Para qué sirve un sistema de retículas?

- a) Para ayudarnos a organizar y a corregir la alineación cruzada del texto.
- b) Para ayudarnos a organizar y clarificar el texto en una página.
- c) Para ayudar a alinear las letras de caja alta y caja baja.

# 4. ¿Quién fue uno de los creadores del Sistema ISO?

- a) William Morris.
- b) William Caslon.
- c) Wilhelm Ostwald.

# S. ¿Cómo denominamos al ajuste automático del espacio entre pares de letras?

- a) Leading.
- b) Kerning.
- c) Tracking.

# 6. En tipografía, ¿qué define la altura de "x"?

- a) Describe el tamaño de las letras de caja baja.
- b) Describe el tamaño de las letras de caja alta.
- c) Describe el tamaño de las versalitas.

#### 7. ¿Qué son las versalitas?

- a) Son letras de caja baja ampliadas a la altura de "x" del tipo.
- b) Son letras de caja alta reducidas a la altura de "x" del tipo.
- c) Son las letras capitulares que contienen algunas tipografías.

# 8. En Tipografía, ¿cuántos mm. mide un punto?

- a) 0,35 mm.
- b) 0,42 mm.
- c) 0,60 mm.

# 9. La mayoría de cámaras digitales profesionales utilizan el espacio de color...

- a) ProPhoto
- b) sRGB
- c) Adobe RGB

# 10. Habitualmente, ¿a qué corresponde el tamaño del cuerpo de un tipo en la actualidad?

- a) A la distancia entre el extremo superior del ascendente y del extremo inferior del descendente.
- b) Al grosor del cuerpo del tipo metálico.
- c) A la altura de x.

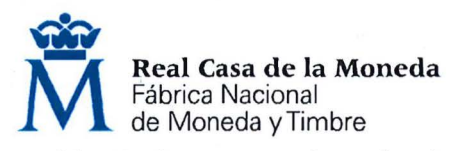

#### 11. ¿Qué conocemos como los tipos Display?

- a) A los tipos diseñados para usarse en tamaños a partir de 12 puntos, para que tengan una mejor legibilidad en pantallas.
- b) A los tipos diseñados para usarse en tamaños a partir de 18 puntos, para titulares o destacados o con fines decorativos.
- c) A los tipos que se han diseñado para usarse en tamaños entre 6 y 12 puntos, para que tengan una mejor legibilidad como tipos de lectura.

#### 12. ¿De qué año data la Biblia de 42 líneas de Gutenberg?

- a) 1438
- b) 1455
- c) 1502

#### 13. ¿Quién fue el diseñador de la tipografía Futura?

- a) Eric Gill
- b) Hermann Zapf
- c) Paul Renner

#### 14. En Tipografía, ¿a qué se le llama "apófige"?

- a) A la transición existente entre el remate y el asta de una letra.
- b) Al trazo corto que parte del asta de la letra, tanto en la parte inferior del trazo, como inclinándose hacia abajo.
- c) Al punto creado por la unión de dos astas diagonales en la parte superior.

#### 15. En Tipografía, ¿qué es un espolón?

- a) La extensión que articula la unión de un trazo curvo y un trazo rectilíneo.
- b) El pie en ángulo recto u oblicuo que se halla al final del trazo.
- c) El trazo curvo o diagonal que presentan en su extremo determinadas letras.

# 16. Tras exponer información a alguien, de forma casual, durante un tiempo limitado:

- a) A los 45 minutos de la exposición, se recuerdan mejor las palabras que las imágenes.
- b) A los 45 minutos de la exposición, se recuerdan mejor las imágenes que las palabras.
- c) A los 45 minutos de la exposición, imágenes y palabras se recuerdan por igual.

# 17. ¿A qué nos referimos con el término "orejeta"?

- a) Al trazo que se extiende más allá del asta principal de la letra.
- b) A la porción de una letra que se extiende más allá del ancho del lingote de plomo.
- c) Al arabesco que amplía el trazo de una letra.

#### 18. ¿En qué letra se basa el "Cuadratín"?

- a) H
- b) M
- c) X

#### 19. ¿Cuál es la anchura de línea ideal que debe de tener un texto corrido para ser leído cómodamente?

- a) Máximo de 65 caracteres.
- b) Máximo de 75 caracteres.
- c) Máximo de 85 caracteres.

# 20. ¿Quién fue el primer fundidor de tipos independiente?

- a) Anton Janson.
- b) John Baskerville.
- c) Claude Garamond.

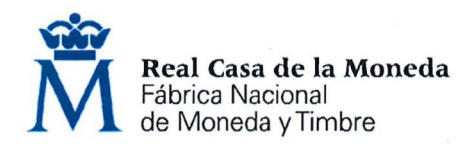

# 21. ¿con qué nombre se le conoce a la tipografía con remates cuadrados?

- a) Romana.
- b) Egipcia.
- c) Moderna.

# 22. El Modo de color indexado...

- a) puede proporcionar archivos de imagen de 16 bits.
- b) puede proporcionar archivos de imagen de 8 bits.
- c) proporciona archivos de imagen con un máximo de 128 colores, por eso es adecuado cuando necesitamos archivos de tamaño reducido.

## 23. ¿Qué afirmación de éstas responde a los principios de la "navaja de Ockham"?

- a) combina los elementos de tu diseño de forma que se remarquen las diferencias entre ellos.
- b) todo debe hacerse lo más simple posible, no lo más sencillo posible.
- c) todo debe hacerse lo más sencillo posible, no lo más simple posible.

#### 24. ¿Cuál de estas afirmaciones es falsa?

- a) Trabajar en salas con techos altos favorece la innovación.
- b) Trabajar en salas con techos altos favorece la capacidad de atención y el trabajo orientado al detalle.
- c) Trabajar en salas con techos altos favorece el pensamiento concreto.

#### 25. Respecto a la densidad proposicional en un diseño:

- a) Conviene escoger elementos complejos y ricos en significado.
- b) Conviene escoger elementos sencillos y ricos en significado.
- c) Son preferibles las proposiciones superficiales, más inmediatas y asequibles, a las proposiciones profundas, más ambiguas y, a menudo, ocultas.

# 26. En cuanto a la profundidad de procesado...

- a) siempre utilizaremos una presentación y actividades sencillas para no fatigar al interlocutor.
- b) la repetición elaborativa implica un análisis profundo de la información.
- c) la repetición de mantenimiento produce recuerdos dos veces mejores que la elaborativa.

# 27. La legibilidad de un texto es fundamental...

- a) es óptima cuando el contraste entre fondo y texto es del 55-60%.
- b) es óptima cuando el contraste entre fondo y texto es mayor del 70%.
- c) por eso se observa diferencia de la velocidad de lectura entre los bloques de texto justificado y sin justificar.

# 28. La inversión, como técnica para dar realce...

- a) funciona igual de bien con textos que con iconos y formas.
- b) funciona mejor con iconos que con textos.
- c) funciona mejor en los textos que en iconos y formas.

## 29. La mejor calidad de imagen en un objetivo se suele obtener:

- a) en los dos valores más próximos a la apertura máxima del diafragma.
- b) entre dos y cuatro valores por encima de la apertura máxima del diafragma.
- c) en los dos valores más próximos a la apertura mínima del diafragma.

#### 30. Cuando se va a revelar un archivo RAW, lo primero debe ser:

- a) Aplicar las correcciones de perfil de lente.
- b) Ajustar la temperatura de color.
- c) Enfocar y corregir la perspectiva.

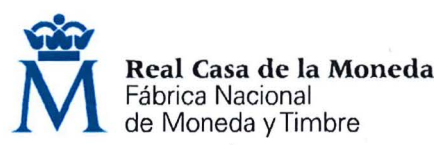

# 31. ¿Cuál de los siguientes modos de color se considera independiente del dispositivo?

- a) color Lab
- b) color RGB
- c) color indexado

# 32. En lllustrator, un punto de vértice siempre tendrá ...

- a) una línea de dirección.
- b) dos líneas de dirección.
- c) una, dos o ninguna línea de dirección.

# 33. Cuando en lllustrator, se selecciona la cuadrícula de perspectiva ...

- a) basta pinchar con el cursor en uno de los planos de la rejilla para hacerlo activo.
- b) aparecerá una rejilla en perspectiva de uno o de dos puntos de fuga.
- c) usaremos un *widget* para seleccionar el plano activo.

# 34. Illustrator permite unir dos o más trazados abiertos...

- a) y la opción de unir produce unión con esquinas solo si seleccionamos unir puntos de ancla.
- b) y para puntos de ancla superpuestos, se puede elegir entre unión suave o con esquinas.
- c) y no se pierden aspectos complejos de los estilos de gráficos.

# 35. El encuadre en una imagen:

- a) No es relevante, el mensaje es el mismo.
- b) Provoca sentimientos positivos o negativos.
- c) No es utilizado en la propaganda, ni en publicidad.

# 36. Como sabemos, una escala de 9 sectores nos permite crear símbolos de clip de película y ...

- a) no se puede ver la cuadrícula de la escala de 9 sectores en el modo de aislamiento.
- b) para mantener la integridad visual del símbolo, en la cuadrícula superpuesta ninguna de las nueve áreas tiene una escala independiente.
- c) para mantener la integridad visual del símbolo, la escala de las esquinas no cambia, mientras que la del resto de las áreas de la imagen aumenta o disminuye.

# 37. El panel de Kuler es una aplicación Web,

- a) con toda una gama de pinceles para utilizar en lllustrator.
- b) que ayuda, en Photoshop, a hacer ajustes de luminosidad en selecciones definidas.
- c) con la que experimentar y crear temas de color.

# 38. En lllustrator, ¿un objeto con relleno degradado puede convertirse en un objeto de malla?

a) No.

b) Si.

c) Sólo si el relleno degradado es lineal.

# 39. Cuando se convierte una imagen al modo Trama de semitonos, la lineatura de la trama suele ser:

- a) de 72 lpp para periódicos y 300 lpp para revistas.
- b) cualquiera ya que, al imprimir la imagen con trama de semitonos en una impresora de semitonos, ésta utiliza su propia trama de semitonos sin producir moiré.
- c) de 85 lpp para periódicos y 150 lpp para revistas.
- 40. Para mejorar la definición de los bordes, se enfoca la imagen en una capa independiente, ¿qué modo de fusión de la capa conviene utilizar para evitar variaciones de color en los bordes?
- a) Normal.
- b) Color.
- c) Luminosidad.

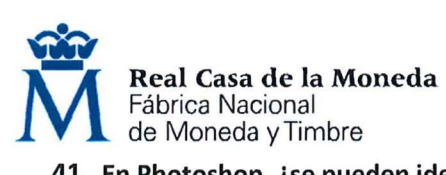

# 41. En Photoshop, ¿se pueden identificar colores fuera de gama del ajuste CMYK?

- a) No.
- b) Sí.
- c) Sólo en el espacio de color sRGB.

#### 42. Cuando se trabaja en Photoshop en RGB y el trabajo se va a imprimir en una imprenta externa ...

- a) conviene trabajar en CMVK.
- b) no hace falta hacer nada, Photoshop utiliza una norma de gestión de color para decidir el tratamiento de los datos de color en el documento.
- c) conviene instalar el perfil ICC de la impresora que se vaya a utilizar.

#### 43. En la gestión de color de las imágenes importadas:

- a) Las imágenes importadas se integran en el espacio de color de un documento independientemente de si tienen o no un perfil incrustado.
- b) Las imágenes importadas se integran en el documento dependiendo de si tienen o no un perfil incrustado.
- c) Si las imágenes contienen un perfil, Adobe utiliza el perfil del documento para definir los colores de la imagen.

#### 44. En Photoshop, los trazados...

- a) pueden ser utilizados para que parte de una imagen sea transparente al exportarla.
- b) no pueden ser utilizados para que parte de una imagen sea transparente al exportarla.
- c) no se pueden convertir en selección.

#### 45. El histograma es una representación del número de píxeles en cada valor de luminancia de una imagen.

- a) Los histogramas con grandes picos sin utilizar todo el rango tonal indican a una imagen con gran contraste.
- b) Los histogramas con un pico a la izquierda indican un recorte de iluminaciones.
- c) Los histogramas que no utilizan todo el rango tonal corresponden a una imagen de bajo contraste.

#### 46. la temperatura de color se mide en:

- a) grados Kelvin 2K
- b) grados Fahrenheit ºF
- c) grados Celsius ºC
- 47. En Adobe Camera Raw, ¿con qué herramienta crearemos rápido un efecto de "foto virada" a partir de una foto en Escala de grises?
- a) Dividir tonos.
- b) Ajuste de destino.

c) Saturación.

48. Cuando una lente no enfoca las diferentes longitudes de onda en el mismo punto, se producen:

- a) Aberraciones cromáticas.
- b) Distorsiones esferoides.
- c) Viñeteados.

#### 49. Generalmente, el ruido de luminancia en una fotografía suele ser más pronunciado en:

- a) el canal rojo.
- b) el canal azul.
- c) el canal verde.

#### 50. Para realizar una panorámica fotográfica con Photomerge...

- a) será necesario que las imágenes se superpongan un 70% o más.
- b) no será necesario que las fotos tengan el mismo formato, se pueden mezclar fotos verticales y horizontales.
- c) no será necesario mantener la misma distancia focal.

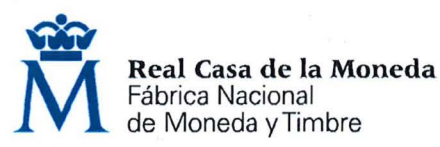

# Sl. ¿Qué espacio de color edita más colores?

- a) sRGB
- b) CMYK
- c) Adobe RGB

# S2. Al abrir un archivo de QuarkXPress en lnDesign:

- a) Las páginas maestras no se convierten en páginas maestras de lnDesign.
- b) Los cuadros de texto no se convierten en marcos de texto de lnDesign.
- c) lnDesign ignora los perfiles de color.

#### 53. Para copiar texto desde Illustrator a Photoshop...

- a) basta con arrastrar y pegar.
- b) primero hay que convertirlo en contornos.
- c) se utiliza la herramienta "Mover".

#### S4. Respecto a las selecciones y las máscaras:

- a) Una máscara almacenada en un canal alfa puede cargarse en cualquier momento, incluso cargarla en otra imagen.
- b) Las áreas pintadas de blanco en una máscara son áreas protegidas y las áreas pintadas de negro son áreas editables.
- c) Para guardar una selección de forma permanente, no se puede almacenar como alfa.
- SS. Si tengo que modificar de forma eficaz una maquetación existente, por ejemplo, cambiando el ancho de columna utilizaré:
- a) El comando "Ajustar documento".
- b) El arrastre de las guías de columna con el comando "Márgenes y columnas".
- c) La función "Ajuste de maquetación".

#### S6. Trabajando con cuadrículas en un documento de lnDesign ...

- a) La rejilla base abarca toda la mesa de trabajo.
- b) Tanto la cuadrícula base como la cuadrícula de documento, se asignan a la página maestra.
- c) La cuadrícula base abarca pliegos enteros, pero la cuadrícula de documento abarca toda la mesa de trabajo.

#### 57. En InDesign, la rejilla base...

- a) se alinea siempre con la parte superior de la página.
- b) tiene el aspecto del papel milimetrado.
- c) su valor de "Incremento" conviene que coincida con el interlineado del texto.

#### 58. Con InDesign, dentro de un marco de texto...

- a) puedes crear columnas, incluso de ancho desigual.
- b) puedes crear columnas, pero sólo de ancho fijo.
- c) no puedes crear columnas.

#### S9. Aplicando el Principio de Pareto, o de Juran ...

- a) en un gran sistema, un pequeño porcentaje de efectos viene producido por un elevado porcentaje de variables.
- b) en una interfaz gráfica, el 20% de las funciones críticas están en la barra de herramientas.
- c) el 20% de la innovación procede del 80% de la población.

# 60. ¿Cuál de estos efectos de expectativa es correcto?

- a) Efecto Pigmalión: los profesores tratan a sus alumnos de forma diferente, en función de su actitud.
- b) Efecto Rosenthal: los profesores tratan a sus alumnos de forma diferente, en función de las expectativas. sobre su rendimiento.
- c) Efecto Hawthorne: los profesores tratan a sus alumnos de forma diferente, en función de su impresión positiva sobre ellos.

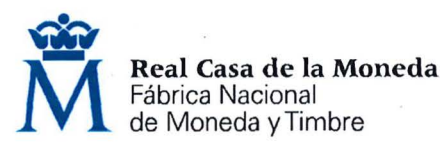

# 61. Al combinar imágenes con distintas exposiciones con la herramienta "Combinar para HDR Pro" ...

- a) sólo un archivo de 32 bits por canal podrá almacenar todos los datos de imagen HDR.
- b) un archivo de 8 bits por canal conseguirá almacenar todos los datos de imagen HDR.
- c) sólo un archivo de 16 bits por canal podrá almacenar todos los datos de imagen HDR.

## 62. ¿Para qué técnica es recomendable utilizar papel fabricado con fibras de gampi o kozo?

- a) Monoimpresión.
- b) Chine Collé.
- c) Impresión por chorro de tinta.

#### 63. ¿Qué sistema de registro se utiliza con mayor frecuencia en serigrafía y litografía?

- a) Cognado.
- b) Perforación.
- c) Patrón de orientación.

#### 64. El Aguafuerte es un proceso de grabado...

- a) Denominado planográfico.
- b) En el que el metal se talla con un buril.
- c) Utilizando ácidos para corroer el metal.

#### 65. ¿Para qué se biselan los bordes de las planchas de grabado?

- a) Para evitar dañar los costosos fieltros .
- b) Porque así las planchas quedan más estéticas.
- c) Para mantener una antigua tradición de los herreros medievales.

## 66. ¿Cuántos hilos por centímetro debe de tener al menos una pantalla de serigrafía?

- a) 73
- b) 93
- c) 83

#### 67. ¿Qué adherencia es mejor en la tinta para la impresión en relieve?

- a) Baja.
- b) Baja a media.
- c) Media a alta.

# 68. ¿Quién acuñó el término de "aguatinta"?

- a) Paul Sandby.
- b) Jan van de Velde.
- c) Hercules Seghers.

#### 69. ¿Qué mordiente no se emplea en el Edinburgh Etch para cinc?

- a) Cloruro de hierro.
- b) Ácido cítrico.
- c) Ácido nítrico.

#### 70. ¿Qué composición tiene el barniz duro?

- a) Cera de abeja, betún de Judea, sebo y esencia de trementina.
- b) Cera de abeja, tinta china y esencia de trementina.
- c) Cera de abeja, asfalto y resina de colofonia.

#### 71. ¿Cuándo no es necesario utilizar un sistema de gestión de color?

- a) Para corregir una imagen con un problema de equilibrio de color.
- b) Para convertir los colores con la ayuda de perfiles de color.
- c) Cuando tenemos previsto utilizar unos gráficos a color en medios impresos y en línea.

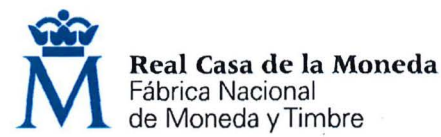

# 72. Al maquetar con lnDesign un contenido con diseños flotante, para varios dispositivos ...

- a) no se puede aplicar reglas diferentes a distintas páginas.
- b) se pueden aplicar varias reglas distintas de página flotante a distintas páginas a la vez .
- c) se puede aplicar una regla de página flotante distinta a las páginas, pero sólo de una en una.

#### 73. ¿Quién fue el descubridor de las posibilidades gráficas y de impresión, de la piedra caliza?

- a) Gustavo Doré.
- b) Alois Senefelder.
- c) Daniel Vierge.

#### 74. En la técnica del "Mokuhanga" ¿cómo se llama la cuchilla utilizada para la talla?

- a) Sankakuto.
- b) Hanguito.
- c) Kentonomi.

#### 75. Los primeros monotipos conocidos fueron realizados por:

- a) Edgar Degas.
- b) Paul Gauguin.
- c) Giovanni B. Castiglione.

#### 76. ¿Qué es el Diazo?

- a) Sustancia fotosensible utilizada en fotoemulsiones .
- b) Sustancia utilizada en el galvanizado de planchas metálicas.
- c) Abrasivo utilizado para pulir planchas.
- 77. ¿Cómo se llama la técnica de impresión de grabado a color en la cual la misma plancha entintada de forma distinta se imprime dos veces registrada en la misma estampa?
- a) Doble gota.
- b) Doble plancha.
- c) Duotono.
- 78. ¿Cómo se llama la solución corrosiva realizada con ácido hidroclórico y cloruro de potasio utilizada para grabar las planchas de cobre?
- a) Mordiente holandés.
- b) Mordiente de Burdeos.
- c) Mordiente de Edimburgo.

#### 79. ¿Cuál de estos tipos de escritura es más legible en un cuerpo pequeño?

- a) Capital rústica.
- b) Uncial.
- c) Gótica textura.

#### 80. En cuanto a la repetición de un estímulo sobre nuestro sistema visual...

- a) cuanto más breve y sutil es la exposición, mayor es el efecto.
- b) cuanto más tiempo se expone un estímulo, mayor es el efecto de la exposición.
- c) cuanto más tiempo se expone un estímulo, si éste es simple, mayor es el efecto de la exposición.

# 81. ¿Cómo se llama la solución de ácido tánico y goma arábiga?

- a) Gummin.
- b) Tagom.
- c) Tapem.

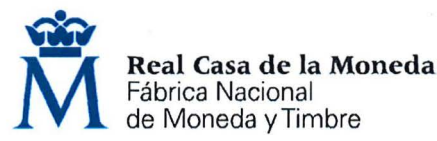

- 82. Sistema de registro que alinea las partes de la parte posterior del papel de impresión con las marcas correspondientes de la matriz o de la guía de registro.
- a) Registro por patrón de orientación.
- b) Sistema de Barra T.
- c) Sistema por perforación.
- 83. Cualidad de la tinta que describe un cambio en la viscosidad a medida que la tinta se va trabajando
	- a) Polimerización.
	- b) Dextrinización.
- c) Tixotropismo.
- 84. Según la clasificación de los tipos de texto desarrollada por Alexander Lawson. ¿Cuáles de estos tipos de texto están ordenados cronológicamente, primero el más antiguo y, por último, el más moderno?
- a) Gótica de forma, de estilo antiguo, moderna y egipcia.
- b) Egipcia, gótica de forma, de estilo antiguo y moderna.
- c) Egipcia, de estilo antiguo, gótica de forma y moderna.
- 85. ¿Qué mordiente de los siguientes no fue desarrollado por Friedhard Kiekeben?
- a) Bordeaux Etch.
- b) Saline Sulfate Etch.
- c) Edinburgh Etch.

#### 86. Son elementos fundamentales de una narración:

- a) Ambiente, marco y argumento.
- b) Tema, personajes y argumento.
- c) Tema, argumento y ambiente.

#### 87. Para crear realce en un texto...

- a) Conviene utilizar colores saturados para diferenciar esas frases o palabras clave.
- b) Conviene utilizarlo en el 15% o 20% del diseño para que resulte eficaz.
- c) Conviene utilizarlo en el 10% o menos, del diseño visible.

#### 88. En la composición tipográfica ¿A qué llamamos "huérfana"?

- a) A una línea corta de texto que queda sola al final de una columna de texto.
- b) A una línea corta de texto que queda sola al principio de una nueva columna de texto.
- c) A una línea corta de texto que queda sola al principio de un párrafo sólo si éste está justificado.

## 89. La Comisión de Seguimiento del 111 Plan de Igualdad estará compuesta por:

- a) Cinco miembros de la parte empresarial y cinco miembros de la parte social.
- b) Dos miembros de la parte empresarial y dos miembros de la parte social.
- c) Ocho miembros de la parte empresarial y ocho miembros de la parte social.

# 90. Según el XI Convenio Colectivo de la FNMT-RCM: ¿Con que periodicidad se revisarán las valoraciones de todos aquellos puestos de trabajo de nueva creación o que hayan sufrido variación definitiva en sus funciones?

- a) Mensualmente.
- b) Trimestralmente.
- c) Semestralmente.

#### 91. La gestión de las emergencias en la FNMT-RCM es responsabilidad del:

- a) Servicio de Prevención.
- b) Departamento de Seguridad.
- c) Departamento de Recursos Humanos.

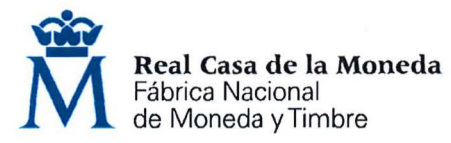

# 92. Las señales ópticas de obligación:

- a) Son de color verde.
- b) Son de color rojo.
- c) Son de color azul.

# 93. El uso de equipos de protección individual frente al ruido es obligatorio a partir de:

- a) 80 dB(A)
- b) 85 dB(A)
- c) 60 dB(A)

94. El órgano paritario y colegiado de participación destinado a la consulta regular y periódica de las actuaciones de la empresa en materia de prevención de riesgos es:

- a) El Comité de Seguridad y Salud.
- b) El Comité de Dirección.
- c) El Servicio de Prevención.

# 95. Los accidentes "in itinere" son:

- a) No existen los accidentes "in itinere".
- b) Cualquier accidente que sufra el trabajador o la trabajadora.
- c) Los que sufra el trabajador o la trabajadora al ir o al volver del lugar de trabajo.

# 96. Un tipo de fuego de clase C:

- a) Involucra a fuegos donde el combustible es un gas.
- b) Involucra a los combustibles ordinarios o materiales fibrosos.
- c) Fuegos de metales y compuestos químicos reactivos.

# 97. La Ley 31/95 de 8 de noviembre es:

- a) La Ley de la Sanidad Pública.
- b) La Ley de Prevención de Riesgos Laborales.
- c) La Ley de Protección de Datos.

# 98. La fatiga profesional:

- a) Fatiga es el desgaste que se produce cuando se da un exceso de trabajo sin ser compensado por el descanso.
- b) Es la sensación de falta de gratificación que siente la persona con respecto a sus funciones y entorno de trabajo.
- c) El estado de estrés se manifiesta en un trabajador o trabajadora cuando su esfuerzo de adaptación a las exigencias del entorno donde desarrolla su actividad es excesivo, superando con creces sus esfuerzos y limites adaptativos (fisiológicas, intelectuales y emocionales).

# 99. Las señales de advertencia tienen forma:

- a) Redonda.
- b) Cuadrada.
- c) Triangular.

100. El número de Delegados de Prevención en la FNMT en el Centro de Trabajo de Madrid es de:

- a) 3
- b) 6
- c) 5

# **11 HOJA DE RESPUESTAS CORRECTAS**

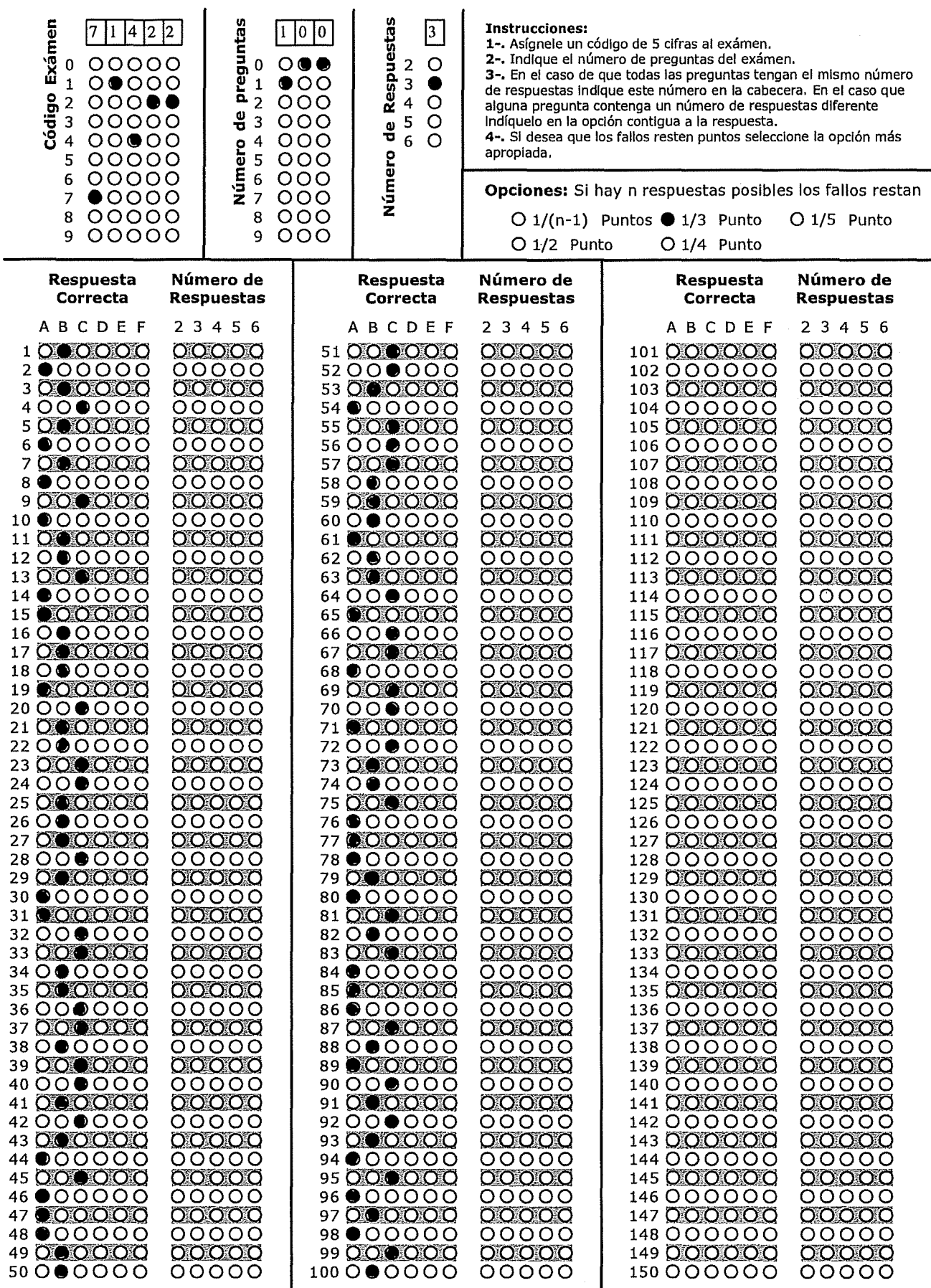

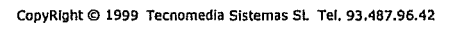

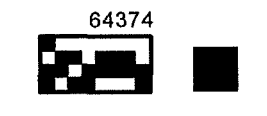

**11**